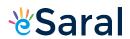

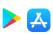

### Series HMJ/1

SET-1

कोड नं. Code No. 55/1/1

| रोल नं.  |  |  |  |  | Zersuwersuw              | परीक्षार्थी | कोड |
|----------|--|--|--|--|--------------------------|-------------|-----|
| Roll No. |  |  |  |  | had trustes.             | पर अवश्य    | •   |
|          |  |  |  |  | Habit SAHAROC SHAHROC SI | Candida     |     |

परीक्षार्थी कोड को उत्तर-पुस्तिका के मुख-पृष्ठ पर अवश्य लिखें।

Candidates must write the Code on the title page of the answer-book.

|       | नोट                                                                                                    |       | NOTE                                                                                                    |
|-------|----------------------------------------------------------------------------------------------------|-------|----------------------------------------------------------------------------------------------------|
| (I)   | कृपया जाँच कर लें कि इस प्रश्न-पत्र में मुद्रि <mark>त</mark><br>पृष्ठ <b>23</b> हैं ।                                                                                                    | (I)   | Please check that this question paper contains 23 printed pages.                                                                                                    |
| (II)  | प्रश्न-पत्र में दाहिने हाथ की ओर दिए गए कोड<br>नम्बर को छात्र उत्तर-पुस्तिका के मुख-पृष्ठ पर<br>लिखें।                                                                                                    | (II)  | Code number given on the right hand side of the question paper should be written on the title page of the answer-book by the candidate.                                                                                                    |
| (III) | कृपया जाँच कर लें कि इस प्रश्न-पत्र में <b>37</b> प्रश्न हैं।                                                                                                    | (III) | Please check that this question paper contains 37 questions.                                                                                                    |
| (IV)  | कृपया प्रश्न का उत्तर लिखना शुरू करने से<br>पहले, उत्तर-पुस्तिका में प्रश्न का क्रमांक<br>अवश्य लिखें।                                                                                                    | (IV)  | Please write down the Serial<br>Number of the question in the<br>answer-book before attempting it.                                                                                                    |
| (V)   | इस प्रश्न-पत्र को पढ़ने के लिए 15 मिनट का<br>समय दिया गया है । प्रश्न-पत्र का वितरण<br>पूर्वाह्न में 10.15 बजे किया जाएगा ।<br>10.15 बजे से 10.30 बजे तक छात्र केवल<br>प्रश्न-पत्र को पढ़ेंगे और इस अवधि के दौरान<br>वे उत्तर-पुस्तिका पर कोई उत्तर नहीं लिखेंगे । | (V)   | 15 minute time has been allotted to read this question paper. The question paper will be distributed at 10.15 a.m. From 10.15 a.m. to 10.30 a.m., the students will read the question paper only and will not write any answer on the answer-book during this period. |

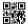

## भौतिक विज्ञान (सैद्धान्तिक) PHYSICS (Theory)

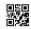

निर्धारित समय : 3 घण्टे अधिकतम अंक : 70

Time allowed: 3 hours Maximum Marks: 70

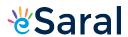

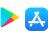

#### सामान्य निर्देश:

निम्नलिखित निर्देशों को बहुत सावधानी से पढ़िए और उनका सख़्ती से पालन कीजिए :

- (i) यह प्रश्न-पत्र **चार** खण्डों में विभाजित किया गया है **क, ख, ग** और **घ**।
- (ii) इस प्रश्न-पत्र में **37** प्रश्न हैं । **सभी** प्रश्न अनिवार्य हैं ।
- (iii) खण्ड क प्रश्न संख्या 1 से 20 तक अति लघु-उत्तरीय प्रश्न हैं, प्रत्येक प्रश्न 1 अंक का
- (iv) **खण्ड ख** प्रश्न संख्या 21 से 27 तक लघू-उत्तरीय प्रश्न हैं, प्रत्येक प्रश्न 2 अंकों का है ।
- (v) खण्ड ग प्रश्न संख्या 28 से 34 तक दीर्घ-उत्तरीय प्रकार के प्रश्न हैं, प्रत्येक प्रश्न 3 अंकों का है।
- (vi) खण्ड घ प्रश्न संख्या 35 से 37 त<mark>क भी</mark> दीर्घ-उत्तरीय <mark>प्रका</mark>र के प्रश्न हैं, प्रत्येक प्रश्न 5 अंकों का है।
- (vii) प्रश्न-पत्र में कोई समग्र विकल्प नहीं है। <mark>तथापि</mark>, एक-एक <mark>अंक</mark> के दो प्रश्नों में, दो-दो अंकों वाले दो प्रश्नों में, तीन-तीन अंकों वाले एक प्रश्न में तथा पाँच-पाँच अंकों वाले तीनों प्रश्नों में आंतरिक विकल्प दिया गया है। ऐसे प्रश्नों में केवल एक ही विकल्प का उत्तर दीजिए।
- (viii) इसके अतिरिक्त, आवश्यकतानुसार, प्रत्येक <mark>खण्ड</mark> और प्रश्<mark>न</mark> के साथ यथोचित निर्देश दिए गए हैं।
- (ix) केल्कुलेट<mark>रों अथवा लॉ</mark>ग टेबलों के प्रयोग की अनुमति **नहीं** है।
- (x) जहाँ आवश्यक हो, आप निम्नलिखित भौतिक नियतांकों के मानों का उपयोग कर सकते हैं :

$$c=3\times10^8$$
 m/s 
$$h=6.63\times10^{-34}~Js$$
 
$$e=1.6\times10^{-19}~C$$
 
$$\mu_0=4\pi\times10^{-7}~T~m~A^{-1}$$
 
$$\epsilon_0=8.854\times10^{-12}~C^2~N^{-1}~m^{-2}$$
 
$$\frac{1}{4\pi\epsilon_0}=9\times10^9~N~m^2~C^{-2}$$
 इलेक्ट्रॉन का द्रव्यमान  $(m_e)=9.1\times10^{-31}~kg$  न्यूट्रॉन का द्रव्यमान  $=1.675\times10^{-27}~kg$  प्रोटॉन का द्रव्यमान  $=1.673\times10^{-27}~kg$  आवोगाद्रो संख्या  $=6.023\times10^{23}~y$ ित ग्राम मोल बोल्टजमान नियतांक  $=1.38\times10^{-23}~J$ K $^{-1}$ 

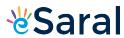

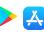

#### General Instructions:

Read the following instructions very carefully and strictly follow them:

- (i) This question paper comprises four Sections A, B, C and D.
- (ii) There are **37** questions in the question paper. **All** questions are compulsory.
- (iii) **Section A** Questions no. **1** to **20** are very short answer type questions, carrying **one** mark each.
- (iv) Section B Questions no. 21 to 27 are short answer type questions, carrying two marks each.
- (v) Section C Questions no. 28 to 34 are long answer type questions, carrying three marks each.
- (vi) Section D Questions no. 35 to 37 are also long answer type questions, carrying five marks each.
- (vii) There is no overall choice in the question paper. However, an internal choice has been provided in 2 questions of 1 mark, 2 questions of 2 marks, 1 question of three marks and all the 3 questions of five marks. You have to attempt only one of the choices in such questions.
- (viii) In addition to this, separate instructions are given with each section and question, wherever necessary.
- (ix) Use of calculators and log tables is **not** permitted.
- (x) You may use the following values of physical constants wherever necessary.

$$\begin{split} c &= 3 \times 10^8 \text{ m/s} \\ h &= 6.63 \times 10^{-34} \text{ Js} \\ e &= 1.6 \times 10^{-19} \text{ C} \\ \mu_0 &= 4\pi \times 10^{-7} \text{ T m A}^{-1} \\ \epsilon_0 &= 8.854 \times 10^{-12} \text{ C}^2 \text{ N}^{-1} \text{ m}^{-2} \\ \frac{1}{4\pi\epsilon_0} &= 9 \times 10^9 \text{ N m}^2 \text{ C}^{-2} \end{split}$$

Mass of electron (m<sub>e</sub>) =  $9.1 \times 10^{-31}$  kg

Mass of neutron =  $1.675 \times 10^{-27}$  kg

Mass of proton =  $1.673 \times 10^{-27}$  kg

Avogadro's number =  $6.023 \times 10^{23}$  per gram mole

Boltzmann constant =  $1.38 \times 10^{-23} \text{ JK}^{-1}$ 

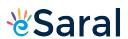

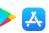

#### खण्ड क

नोट: नीचे दिए गए प्रत्येक प्रश्न में सबसे अधिक उपयुक्त विकल्प चुनिए:

यदि किसी बन्द पृष्ठ से गुज़रने वाला नेट विद्युत् फ्लक्स शून्य है, तो इससे यह निष्कर्ष 1. निकाला जा सकता है कि 1 इस पुष्ठ से कोई नेट आवेश परिबद्ध नहीं है। (A) इस पृष्ठ के भीतर एकसमान विद्युत्-क्षेत्र विद्यमान है। (B) इस पृष्ठ के भीतर एक बिन्दु से दूसरे <mark>बिन्दु त</mark>क विद्युत् विभव विचरित करता है। (C) पृष्ठ के भीतर आवेश उपस्थित है। (D) द्री L के पृथकन तथा + q और - q आवेशों से बना कोई विद्युत् द्विध्रुव किसी एकसमान 2. विद्युत्-क्षेत्र  $\overrightarrow{E}$  में स्थायी साम्यावस्था में है । इस द्विध्रुव की स्थिर-वैद्युत स्थितिज ऊर्जा है 1 (A) qLE (B) शून्य -qLE(C) -2 qLE(D) कोई पोटैन्शियोमीटर किसी सेल का वि.वा. बल (emf) माप सकता है क्योंकि 3. 1 पोटैन्शियोमीटर की सुग्राहिता अधिक होती है। (A) संतुलन के समय सेल से कोई धारा नहीं ली जाती है। (B) संतुलन के समय पोटैन्शियोमीटर तार से कोई धारा प्रवाहित नहीं होती है। (C) सेल के आन्तरिक प्रतिरोध की उपेक्षा कर दी जाती है। (D) किसी बैटरी के सिरों से  $4~\Omega$  और  $6~\Omega$  के दो प्रतिरोधकों  $R_1$  और  $R_2$  को पार्श्व में संयोजित 4. किया गया है । इन दोनों प्रतिरोधकों में शक्ति क्षय का अनुपात  $P_1: P_2$  होगा 1 (A) 4:9

(B)

(C)

(D)

3:2

9:4

2:3

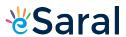

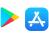

1

#### **SECTION A**

**Note:** Select the most appropriate option from those given below each question:

- 1. If the net electric flux through a closed surface is zero, then we can infer
  - (A) no net charge is enclosed by the surface.
  - (B) uniform electric field exists within the surface.
  - (C) electric potential varies from point to point inside the surface.
  - (D) charge is present inside the surface.
- 2. An electric dipole consisting of charges + q and -q separated by a distance L is in stable equilibrium in a uniform electric field  $\stackrel{\longrightarrow}{E}$ . The electrostatic potential energy of the dipole is
  - (A) qLE
  - (B) zero
  - (C) qLE
  - (D) -2 qEL
- **3.** A potentiometer can measure emf of a cell because
  - (A) the sensitivity of potentiometer is large.
  - (B) no current is drawn from the cell at balance.
  - (C) no current flows in the wire of potentiometer at balance.
  - (D) internal resistance of cell is neglected.
- 4. Two resistors  $R_1$  and  $R_2$  of 4  $\Omega$  and 6  $\Omega$  are connected in parallel across a battery. The ratio of power dissipated in them,  $P_1: P_2$  will be
  - (A) 4:9
  - (B) 3:2
  - (C) 9:4
  - (D) 2:3

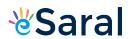

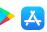

| <b>5.</b> |        | धारावाही कुण्डली का चुम्बकीय द्विध्रुव आघूर्ण निम्नलिखित में से किस पर निर्भर <i>नहीं</i>                                                                                                    |   |
|-----------|--------|----------------------------------------------------------------------------------------------------|---|
|           | करता   |                                                                                                    | 1 |
|           | (A)    | कुण्डली में फेरों की संख्या                                                                                                    |   |
|           | (B)    | कुण्डली की अनुप्रस्थ-काट का क्षेत्रफल                                                                                                    |   |
|           | (C)    | कुण्डली में प्रवाहित धारा                                                                                                    |   |
|           | (D)    | कुण्डली के फेरों का पदार्थ                                                                                                    |   |
| 6.        | किसी   | खगोलीय दूरदर्शक के अभिदृश्यक लेंस <mark>का</mark> बड़ा द्वारक                                                                                                    | 1 |
|           | (A)    | दूरदर्शक की विभेदन क्षमता में वृद्धि <mark>कर दे</mark> ता है।                                                                                                    |   |
|           | (B)    | प्रतिबिम्ब की चमक को कम कर देता है।                                                                                                    |   |
|           | (C)    | प्रतिबिम्ब के साइज़ में वृद्धि कर देता <mark>है।</mark>                                                                                                    |   |
|           | (D)    | दूरदर्शक की लम्बाई कम कर देता है।                                                                                                    |   |
| 7.        | अदृश्य | नांक 1·47 के काँच से बना कोई उभ <mark>योत्तल</mark> लेंस कि <mark>सी द्र</mark> व में डूबा है । यह लेंस<br>हो जाता है और काँच की समतल पट्टि <mark>का की भाँति व्य</mark> वहार करता है । इस द्रव का<br>नांक है | 1 |
|           | (A)    | 1.47                                                                                                    |   |
|           | (B)    | 1.62                                                                                                    |   |
|           | (C)    | 1.33                                                                                                    |   |
|           | (D)    | 1.51                                                                                                    |   |
| 8.        |        | देए गए किस वर्ण के प्रकाश के लिए किसी काँच के प्रिज़्म के अल्पतम विचलन कोण<br>न सबसे कम होगा ?                                                                                                    | 1 |
|           | (A)    | लाल वर्ण                                                                                                    |   |
|           | (B)    | नीला वर्ण                                                                                                    |   |
|           | (C)    | पीला वर्ण                                                                                                    |   |
|           | (D)    | हरा वर्ण                                                                                                    |   |
| 9.        | रदरफ़ो | र्ड मॉडल के अनुसार निम्नलिखित में से कौन-सा कथन सही <i>नहीं</i> है ?                                                                                                    | 1 |
|           | (A)    | किसी परमाणु के भीतर उसका अधिकांश भाग खाली है।                                                                                                    |   |
|           | (B)    | नाभिक के चारों ओर इलेक्ट्रॉन उन पर कार्यरत कूलॉमी बल के प्रभाव में परिक्रमा<br>करते हैं।                                                                                                    |   |
|           | (C)    | परमाणु का अधिकांश द्रव्यमान तथा उसका कुल धनावेश उसके केन्द्र पर सांद्रित होता<br>है।                                                                                                    |   |
|           | (D)    | इस मॉडल द्वारा परमाणु के स्थायित्व को स्थापित किया गया ।                                                                                                    |   |

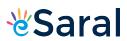

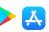

| <b>5.</b> | The upon     | magnetic dipole moment of a current carrying coil does <i>not</i> depend                                                                                        | 1 |
|-----------|--------------|----------------------------------------------------------------------------------------------------|---|
|           | (A)          | number of turns of the coil.                                                                                                    |   |
|           | (B)          | cross-sectional area of the coil.                                                                                                    |   |
|           | (C)          | current flowing in the coil.                                                                                                    |   |
|           | (D)          | material of the turns of the coil.                                                                                                    |   |
| 6.        | Large        | er aperture of objective lens in an astronomical telescope                                                                                                    | 1 |
|           | (A)          | increases the resolving powe <mark>r of telescope.</mark>                                                                                                    |   |
|           | (B)          | decreases the brightness of the image.                                                                                                    |   |
|           | (C)          | increases the size of the image.                                                                                                    |   |
|           | (D)          | decreases the length of the telescope.                                                                                                    |   |
| 7.        | liqui        | convex lens of glass having refractive index 1.47 is immersed in a d. It becomes invisible and behaves as a plane glass plate. The ctive index of the liquid is | 1 |
|           | (A)          | 1.47                                                                                                    |   |
|           | (B)          | 1.62                                                                                                    |   |
|           | (C)          | $1.\overline{33}$                                                                                                    |   |
|           | (D)          | 1.21                                                                                                    |   |
| 8.        |              | a glass prism, the angle of minimum deviation will be smallest for ght of                                                                                       | 1 |
|           | (A)          | red colour.                                                                                                    |   |
|           | (B)          | blue colour.                                                                                                    |   |
|           | (C)          | yellow colour.                                                                                                    |   |
|           | (D)          | green colour.                                                                                                    |   |
| 9.        | Whic<br>mode | h of the following statements is <b>not</b> correct according to Rutherford el?                                                                                 | 1 |
|           | (A)          | Most of the space inside an atom is empty.                                                                                                    |   |
|           | (B)          | The electrons revolve around the nucleus under the influence of coulomb force acting on them.                                                                   |   |
|           | (C)          | Most part of the mass of the atom and its positive charge are concentrated at its centre.                                                                       |   |
|           | (D)          | The stability of atom was established by the model.                                                                                                    |   |

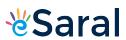

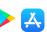

| 10.        | 0·5 eV कार्यफलन के किसी धात्विक पृष्ठ पर 1 eV और 2 eV ऊर्जाओं के फ़ोटॉन क्रमागत<br>आपतन करते हैं । इन दोनों प्रकरणों में अधिकतम ऊर्जीय प्रकाशिक-इलेक्ट्रॉनों की गतिज<br>ऊर्जाओं का अनुपात होगा | 1 |
|------------|----------------------------------------------------------------------------------------------------|---|
|            | (A) 1:2<br>(B) 1:1<br>(C) 1:3<br>(D) 1:4                                                                                                    |   |
| नोट :      | उपयुक्त उत्तर से रिक्त स्थानों की पूर्ति कीजि <mark>ए :</mark>                                                                                                    |   |
| 11.        | पृथ्वी पर किसी स्थान पर चुम्बकीय क्षेत्र <mark>और नित कोण क्रमशः</mark> 0·3 G और 30° हैं। इस<br>स्थान पर पृथ्वी के चुम्बकीय क्षेत्र के ऊर्ध्वा <mark>धर घ</mark> टक का मान होगा।               | 1 |
| <b>12.</b> | किसी ट्रान्सफॉर्मर के क्रोड में <mark>धारा</mark> ओं को निम्नतम करने के लिए पटलित लोहे की शीटों का उपयोग किया जाता है।                                                                         | 1 |
| 13.        | किसी परिनालिका की लम्बाई और उसकी <mark>अनुप्र</mark> स्थ-काट के क्षेत्रफल में बिना कोई परिवर्तन<br>किए उसमें फेरों की संख्या दुगुनी कर दी गई है । इस परिनालिका का स्व-प्रेरकत्व                |   |
|            | गुना हो जाएगा ।                                                                                                    | 1 |
| 14.        | बोर के परमाणु <mark>मॉडल के</mark> अनुसार इलेक्ट्रॉन की कक्षा की परिधि सदैव दे ब्रॉग्ली तरंगदैर्घ्य की गुणज होती है ।                                                                          | 1 |
|            | अथवा<br>β-क्षय में जनक और संतति नाभिकों में की संख्या समान होती है।                                                                                                    | 1 |
| <b></b>    |                                                                                                    | 1 |
| <b>15.</b> | किसी काँच के समबाहु प्रिज़्म से गुज़रती हुई किसी प्रकाश किरण में उस प्रिज़्म के कोण के<br>बराबर अल्पतम विचलन होता है। इस प्रिज़्म के पदार्थ के अपवर्तनांक का मान                               |   |
|            | है।                                                                                                    | 1 |
| नोट :      | निम्नलिखित के उत्तर दीजिए :                                                                                                    |   |
| 16.        | ऐम्पियर-मैक्सवेल परिपथीय नियम के गणितीय रूप को लिखिए ।                                                                                                    | 1 |
| <b>17.</b> | मादन सांद्रता में वृद्धि किस प्रकार किसी p-n संधि डायोड के ह्रासी स्तर की चौड़ाई को                                                                                                    |   |
|            | प्रभावित करती है ?                                                                                                    | 1 |
| 18.        | $^{27}_{13}\mathrm{Al}$ की नाभिकीय त्रिज्या $3\cdot6$ फर्मी है । $^{64}_{29}\mathrm{Cu}$ की नाभिकीय त्रिज्या ज्ञात कीजिए।                                                                      | 1 |
|            | अथवा                                                                                                    |   |
|            | किसी इलेक्ट्रॉन और किसी प्रोटॉन की चाल समान हैं । इनसे संबद्ध दे बॉग्ली तरंगदैघ्यों का<br>अनुपात ज्ञात कीजिए ।                                                                                 | 1 |

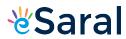

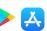

| 10.  | Photons of energies 1 eV and 2 eV are successively incident on a metallic surface of work function 0.5 eV. The ratio of kinetic energy of most energetic photoelectrons in the two cases will be | 1 |
|------|----------------------------------------------------------------------------------------------------|---|
|      | (A) 1:2                                                                                                    |   |
|      | (B) 1:1                                                                                                    |   |
|      | (C) 1:3                                                                                                    |   |
|      | (D) 1:4                                                                                                    |   |
| Note | Fill in the blanks with appropri <mark>ate a</mark> nswer :                                                                                                    |   |
| 11.  | The magnetic field and angle of dip at a place on the earth are 0·3 G and 30°, respectively. The value of vertical component of the earth's magnetic field at the place is                       | 1 |
| 12.  | Laminated iron sheets are used to minimize currents in the core of a transformer.                                                                                                    | 1 |
| 13.  | The number of turns of a solenoid are doubled without changing its length and area of cross-section. The self-inductance of the solenoid will become times.                                      | 1 |
| 14.  | According to Bohr's atomic model, the circumference of the electron orbit is always an multiple of de Broglie wavelength.                                                                        | 1 |
|      | $\mathbf{OR}$                                                                                                    |   |
|      | In $\beta$ -decay, the parent and daughter nuclei have the same number of                                                                                                    | 1 |
| 15.  | A ray of light on passing through an equilateral glass prism, suffers a minimum deviation equal to the angle of the prism. The value of refractive index of the material of the prism is         | 1 |
| Note | Answer the following :                                                                                                    |   |
| 16.  | Write the mathematical form of Ampere-Maxwell circuital law.                                                                                                    | 1 |
| 17.  | How does an increase in doping concentration affect the width of depletion layer of a p-n junction diode?                                                                                        | 1 |
| 18.  | The nuclear radius of $^{27}_{13}$ Al is 3.6 fermi. Find the nuclear radius of $^{64}_{29}$ Cu.                                                                                                  | 1 |
|      | OR                                                                                                    |   |
|      | A proton and an electron have equal speeds. Find the ratio of de Broglie wavelengths associated with them.                                                                                       | 1 |

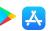

1

2

2

19. दो विभिन्न प्रकाश-सुग्राही पृष्ठों  $M_1$  और  $M_2$  पर आपितत प्रकाश की आवृत्ति  $(\nu)$  के साथ निरोधी विभव  $(V_0)$  का विचरण आरेख में दर्शाए अनुसार है । इनमें से अधिक कार्यफलन वाले पृष्ठ की पहचान कीजिए ।

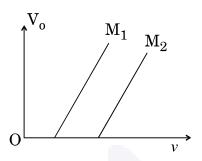

20. दृश्य LED के विरचन में हम Si और Ge का उपयोग क्यों नहीं कर सकते हैं ?

खण्ड ख

- 21. किसी मीटर सेतु की कार्यविधि के सिद्धान्त की <mark>व्या</mark>ख्या कीजिए । इसके उपयोग द्वारा किसी अज्ञात प्रतिरोध के मान को निर्धारित करने के लिए परिपथ आरेख खींचिए ।
- **22.** किसी समान्तर पट्टिका संधारित्र की पट्टिकाओं के बीच के रिक्त स्थान को दो ढंगों से पूर्णतः भरा गया है। पहले प्रकरण में, इसे परावैद्युतांक K के गुटके से भरा गया है। दूसरे प्रकरण में, इसे आरेख में दर्शाए अनुसार समान मोटाई के दो गुटकों, जिनके परावैद्युतांक क्रमशः  $K_1$  और  $K_2$  हैं, से भरा गया है। दोनों ही प्रकरणों में संधारित्र की धारिता समान है। K,  $K_1$  और  $K_2$  में संबंध प्राप्त कीजिए।

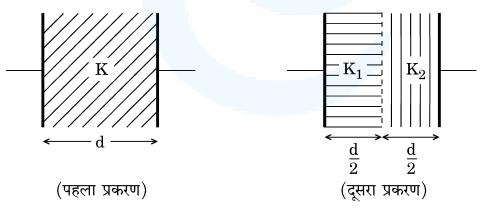

**23.** पद रेडियोऐक्टिव पदार्थ की 'अर्ध-आयु' की परिभाषा लिखिए । दो विभिन्न रेडियोऐक्टिव पदार्थों की अर्ध-आयु  $T_1$  और  $T_2$  तथा किसी क्षण पर उनमें शेष बचे हुए परमाणुओं की संख्या क्रमशः  $N_1$  और  $N_2$  है । उस क्षण इनकी सि्क्रयताओं का अनुपात ज्ञात कीजिए ।

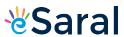

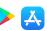

19. The variation of the stopping potential  $(V_0)$  with the frequency (v) of the light incident on two different photosensitive surfaces  $M_1$  and  $M_2$  is shown in the figure. Identify the surface which has greater value of the work function.

1

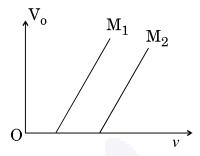

**20.** Why cannot we use Si and Ge in fabrication of visible LEDs?

1

#### **SECTION B**

21. Explain the principle of working of a meter bridge. Draw the circuit diagram for determination of an unknown resistance using it.

2

22. The space between the plates of a parallel plate capacitor is completely filled in two ways. In the first case, it is filled with a slab of dielectric constant K. In the second case, it is filled with two slabs of equal thickness and dielectric constants  $K_1$  and  $K_2$  respectively as shown in the figure. The capacitance of the capacitor is same in the two cases. Obtain the relationship between K,  $K_1$  and  $K_2$ .

2

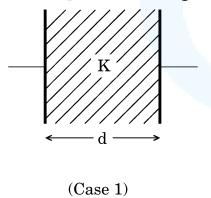

 $\begin{array}{c|c} & & & \\ \hline & K_1 \\ \hline & & \\ \hline & & \\ \hline & & \\ \hline & & \\ \hline & & \\ \hline & & \\ \hline & & \\ \hline & & \\ \hline & & \\ \hline & & \\ \hline & & \\ \hline \end{array}$ 

(Case 2)

23. Define the term 'Half-life' of a radioactive substance. Two different radioactive substances have half-lives  $T_1$  and  $T_2$  and number of undecayed atoms at an instant,  $N_1$  and  $N_2$ , respectively. Find the ratio of their activities at that instant.

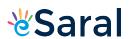

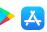

2

2

24. गतिशील तरंग के तरंगाग्र की परिभाषा लिखिए । हाइगेन्स सिद्धान्त का उपयोग करके, उस स्थिति में जब प्रकाश किसी सघन माध्यम से विरल माध्यम में गमन करता है, किसी समतल अन्तरापृष्ठ पर अपवर्तन का नियम प्राप्त कीजिए ।

अथवा

लेंस मेकर सूत्र का उपयोग करके किसी पतले उभयोत्तल लेंस के सूत्र  $\frac{1}{f} = \frac{1}{v} - \frac{1}{u}$  को व्युत्पन्न कीजिए।

25. आरेख में दर्शाए अनुसार दो लम्बे सीधे समान्तर तार A और B में, जो एक-दूसरे से d दूरी पर स्थित हैं, से समान दिशा में समान धारा I प्रवाहित हो रही है।

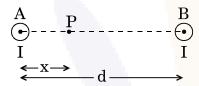

- (a) इन तारों के बीच किसी एक तार से दूरी x पर स्थित किसी बिन्दु P पर चुम्बकीय क्षेत्र ज्ञात कीजिए ।
- (b) दूरी x के साथ, 0 < x < d के लिए, चुम्बकीय क्षेत्र में विचरण को दर्शाने के लिए ग्राफ खींचिए।
- 26. बोर के परमाणु मॉडल का उपयोग करके, हाइड्रोजन परमाणु की nवीं कक्षा में परिक्रमा करते हुए इलेक्ट्रॉन की त्रिज्या के लिए व्यंजक व्युत्पन्न कीजिए।

अथवा

- (a) प्रकाश-विद्युत् प्रभाव प्रयोग के उन दो मुख्य प्रेक्षणों को लिखिए जिनकी व्याख्या केवल आइंस्टाइन की प्रकाश-विद्युत् समीकरण द्वारा ही की जा सके।
- (b) किसी प्रकाश सेल के ऐनोड विभव के साथ प्रकाश विद्युत् धारा के विचरण को दर्शाने के लिए ग्राफ खींचिए।
- **27.** किसी p-n संधि डायोड के लिए पद 'हासी स्तर' और 'विभव प्राचीर' की व्याख्या कीजिए । जब किसी p-n संधि को अग्रदिशिक बायस करते हैं, तो
  - (a) हासी स्तर की चौड़ाई, तथा
  - (b) विभव प्राचीर का मान किस प्रकार प्रभावित होता है ?

2

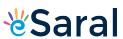

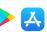

2

2

2

**24.** Define wavefront of a travelling wave. Using Huygens principle, obtain the law of refraction at a plane interface when light passes from a denser to rarer medium.

OR

Using lens maker's formula, derive the thin lens formula  $\frac{1}{f} = \frac{1}{v} - \frac{1}{u}$  for a biconvex lens.

25. Two long straight parallel wires A and B separated by a distance d, carry equal current I flowing in same direction as shown in the figure.

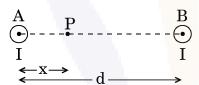

- (a) Find the magnetic field at a point P situated between them at a distance x from one wire.
- (b) Show graphically the variation of the magnetic field with distance x for 0 < x < d.
- **26.** Using Bohr's atomic model, derive the expression for the radius of n<sup>th</sup> orbit of the revolving electron in a hydrogen atom.

OR

- (a) Write two main observations of photoelectric effect experiment which could only be explained by Einstein's photoelectric equation.
- (b) Draw a graph showing variation of photocurrent with the anode potential of a photocell.
- 27. Explain the terms 'depletion layer' and 'potential barrier' in a p-n junction diode. How are the (a) width of depletion layer, and (b) value of potential barrier affected when the p-n junction is forward biased?

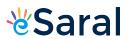

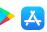

3

3

3

3

#### खण्ड ग

- **28.** (a) दो सेलों के वि.वा. बल (emf)  $E_1$  और  $E_2$  तथा इनके आन्तरिक प्रतिरोध क्रमशः  $r_1$  और  $r_2$  हैं । जब इनके पार्श्व संयोजन को किसी बाह्य प्रतिरोध R से संयोजित किया जाता है, इनके तुल्य वि.वा. बल (emf) तथा आंतरिक प्रतिरोध के लिए व्यंजक व्युत्पन्न कीजिए । यह मानिए कि दोनों सेल एक-दूसरे की सहायता कर रहे हैं ।
  - (b) उस प्रकरण में जब दोनों सेल सर्वसम हैं और प्रत्येक का वि.वा. बल (emf) E=5~V तथा आंतरिक प्रतिरोध  $r=2~\Omega$  है,  $R=10~\Omega$  के बाह्य प्रतिरोध के सिरों पर वोल्टता परिकलित कीजिए।
- 29. (a) किसी धारावाही वृत्ताकार कुण्डली, जिसकी त्रिज्या r तथा फेरों की संख्या N है, से धारा (I) प्रवाहित हो रही है। इस कुण्डली से संबद्ध चुम्बकीय क्षेत्र के लिए व्यंजक लिखिए।
  - (b) यह मानिए कि उपर्युक्त कुण्डली को YZ तल में इसके केन्द्र को मूल-बिन्दु पर रखते हुए स्थित किया गया है। बिन्दु (x, 0, 0) पर इस कुण्डली के कारण उत्पन्न चुम्बकीय क्षेत्र के मान के लिए व्यंजक व्युत्पन्न कीजिए।

#### अथवा

- (a) किसी गैल्वेनोमीटर की धारा सुग्राहिता की परिभाषा दीजिए और इसके लिए व्यंजक लिखिए।
- (b) किसी गैल्वेनोमीटर का प्रतिरोध G और इसकी पूर्ण पैमाना विक्षेपण धारा  $I_g$  है ।
  - (i) इस गैल्वेनोमीटर को  $I_0$  ( $I_0 > I_g$ ) तक की धारा माप सकने वाले ऐमीटर में किस प्रकार परिवर्तित किया जा सकता है ?
  - (ii) इस ऐमीटर का प्रभावी प्रतिरोध क्या है ?
- **30.**  $V = V_0 \sin \omega t$  के किसी स्रोत से किसी प्रतिरोध R और संधारित्र C को श्रेणी में संयोजित किया गया है।
  - (a) (i) प्रतिरोध के सिरों और (ii) संधारित्र के सिरों पर शिखर वोल्टता का मान ज्ञात कीजिए।
  - (b) अनुप्रयुक्त वोल्टता और धारा के बीच कलान्तर ज्ञात कीजिए । इनमें से कौन अग्र है ?
- 31. निम्नलिखित प्रत्येक प्रचालन के कारण यंग के द्विझिरी प्रयोग में व्यतिकरण फ्रिन्जों पर क्या प्रभाव होगा ? अपने उत्तरों की पुष्टि कीजिए।
  - (a) पर्दे को झिरियों के तल से दूर ले जाया गया है।
  - (b) झिरियों के बीच के पृथकन में वृद्धि कर दी गई है।
  - (c) स्रोत झिरी को द्वि-झिरी के तल के निकट लाया गया है।

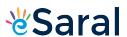

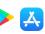

3

3

3

#### **SECTION C**

- 28. (a) Two cells of emf  $E_1$  and  $E_2$  have their internal resistances  $r_1$  and  $r_2$ , respectively. Deduce an expression for the equivalent emf and internal resistance of their parallel combination when connected across an external resistance R. Assume that the two cells are supporting each other.
  - (b) In case the two cells are identical, each of emf E=5 V and internal resistance r=2  $\Omega$ , calculate the voltage across the external resistance R=10  $\Omega$ .
- **29.** (a) Write an expression of magnetic moment associated with a current (I) carrying circular coil of radius r having N turns.
  - (b) Consider the above mentioned coil placed in YZ plane with its centre at the origin. Derive expression for the value of magnetic field due to it at point (x, 0, 0).

#### OR

- (a) Define current sensitivity of a galvanometer. Write its expression.
- (b) A galvanometer has resistance G and shows full scale deflection for current  $I_{\mathbf{g}}$ .
  - (i) How can it be converted into an ammeter to measure current up to  $I_0$  ( $I_0 > I_g$ )?
  - (ii) What is the effective resistance of this ammeter?
- 30. A resistance R and a capacitor C are connected in series to a source  $V = V_0 \sin \omega t$ .

#### Find:

- (a) The peak value of the voltage across the (i) resistance and (ii) capacitor.
- (b) The phase difference between the applied voltage and current. Which of them is ahead?
- 31. What is the effect on the interference fringes in Young's double slit experiment due to each of the following operations? Justify your answers.
  - (a) The screen is moved away from the plane of the slits.
  - (b) The separation between slits is increased.
  - (c) The source slit is moved closer to the plane of double slit.

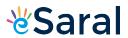

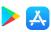

3

3

- 32. (a) आपेक्षिक विद्युत्शीलता  $\epsilon_{
  m r}$  तथा आपेक्षिक चुम्बकशीलता  $\mu_{
  m r}$  के किसी द्रव्यात्मक माध्यम में प्रकाश की चाल के लिए व्यंजक लिखिए ।
  - (b) निम्नलिखित में उपयोग होने वाली विद्युत्-चुम्बकीय तरंगों के नाम और तरंगदैर्घ्य परिसर लिखिए :
    - (i) रेडार प्रणालियों में विमान चालन (पथ-प्रदर्शन) में
    - (ii) फ़सलों की वृद्धि के प्रेक्षण के लिए पृथ्वी के उपग्रहों में
- 33. नाभिक  $^{235}_{92}$ Y जो आरम्भ में विराम में  $^{231}_{80}$ R, एक α-कण को उत्सर्जित करके  $^{231}_{90}$ X में अपक्षयित हो जाता है।

$${235 \atop 92}$$
Y  $\longrightarrow$   ${231 \atop 90}$ X +  ${4 \atop 2}$ He +  $3$  $\checkmark$ 

जनक नाभिक, संतित नाभिक और  $\alpha$ -कण की बंधन ऊर्जा प्रित न्यूक्लिऑन क्रमशः  $7.8~{\rm MeV},~7.835~{\rm MeV}$  और  $7.07~{\rm MeV}$  हैं । यह पूर्वधारणा रखते हुए कि बनने वाला संतित नाभिक उत्तेजित अवस्था में नहीं है तथा अभिक्रिया की ऊर्जा में उसकी भागीदारी की उपेक्षा करते हुए उत्सर्जित  $\alpha$ -कण की चाल ज्ञात कीजिए।

 $(\alpha$ -कण का द्रव्यमान =  $6.68 \times 10^{-27} \text{ kg})$ 

- 34. (a) किसी ज़ेनर डायोड के I-V अभिलाक्षणिक की सहायता से, परिपथ आरेख खींचकर, इसकी dc वोल्टता नियंत्रक की भाँति कार्यविधि की व्याख्या कीजिए।
  - (b) किसी ज़ेनर डायोड के p- और n-फलकों का अत्यधिक मादन करने का क्या उद्देश्य  $\ddot{R}$  ?

खण्ड घ

- **35.** (a) गाउस नियम का उपयोग करते हुए, R त्रिज्या के एकसमान आवेश वितरण  $\sigma$  के गोलीय खोल के कारण इसके केन्द्र से दूरी x के किसी बिन्दु पर विद्युत्-क्षेत्र के लिए व्यंजक व्युत्पन्न कीजिए, जबिक
  - (i) 0 < x < R, और
  - (ii) x > R.

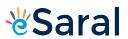

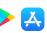

3

3

- 32. (a) Write the expression for the speed of light in a material medium of relative permittivity  $\varepsilon_r$  and relative magnetic permeability  $\mu_r$ .
  - (b) Write the wavelength range and name of the electromagnetic waves which are used in (i) radar systems for aircraft navigation, and (ii) Earth satellites to observe the growth of the crops.
- 33. The nucleus  $^{235}_{92}\mathrm{Y}$ , initially at rest, decays into  $^{231}_{90}\mathrm{X}$  by emitting an  $\alpha$ -particle

$${}^{235}_{92}Y \longrightarrow {}^{231}_{90}X + {}^{4}_{2}He + energy.$$

The binding energies per nucleon of the parent nucleus, the daughter nucleus and  $\alpha$ -particle are 7.8 MeV, 7.835 MeV and 7.07 MeV, respectively. Assuming the daughter nucleus to be formed in the unexcited state and neglecting its share in the energy of the reaction, find the speed of the emitted  $\alpha$ -particle. (Mass of  $\alpha$ -particle =  $6.68 \times 10^{-27}$  kg)

- **34.** (a) Draw circuit diagram and explain the working of a zener diode as a dc voltage regulator with the help of its I-V characteristic.
  - (b) What is the purpose of heavy doping of p- and n-sides of a zener diode?

#### **SECTION D**

- 35. (a) Using Gauss law, derive expression for electric field due to a spherical shell of uniform charge distribution  $\sigma$  and radius R at a point lying at a distance x from the centre of shell, such that
  - (i) 0 < x < R, and
  - (ii) x > R.

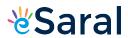

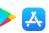

5

5

(b) कोई विद्युत्-क्षेत्र एकसमान है तथा धनात्मक x के क्षेत्र में यह + x दिशा के अनुदिश कार्यरत है । परन्तु इसके साथ-साथ ऋणात्मक x के क्षेत्र में - x दिशा के अनुदिश यह समान परिमाण के साथ कार्यरत है । इस क्षेत्र का मान E=200 N/C x>0 के लिए तथा E=-200 N/C x<0 के लिए है । लम्बाई 20 cm और त्रिज्या 5 cm का कोई लम्ब-वृत्तीय सिलिण्डर x-अक्ष के अनुदिश इस प्रकार स्थित है कि इसका केन्द्र मूल-बिन्दु पर तथा एक समतल फलक x=+10 cm और दूसरा फलक x=-10 cm पर है ।

ज्ञात कीजिए:

- (i) सिलिण्डर से होकर गुज़रने <mark>वाला नेट बहिर्मुखी फ्लक्स</mark> ।
- (ii) सिलिण्डर के भीतर उपस्थित कुल आवेश ।

#### अथवा

- (a) किसी बाह्य विद्युत्-क्षेत्र  $\overrightarrow{E}$  में  $\overrightarrow{r_1}$  और  $\overrightarrow{r_2}$  पर क्रमशः स्थित दो बिन्दु आवेशों  $q_1$  और  $q_2$  के निकाय की स्थितिज ऊर्जा के लिए व्यंजक प्राप्त कीजिए।
- (b) किसी वियुक्त बिन्दु आवेश (- q) के कारण समविभव पृष्ठ खींचिए तथा इसकी विद्युत्-क्षेत्र रेखाएँ चित्रित कीजिए।
- (c)  $+ 1 \mu C$ ,  $1 \mu C$  और  $+ 2 \mu C$  के तीन बिन्दु आवेश आरम्भ में एक-दूसरे से अनन्त दूरी पर हैं । इन सभी आवेशों को 10 cm भुजा के किसी समबाहु त्रिभुज के शीर्षों पर स्थापित करने में किया गया कुल कार्य परिकलित कीजिए ।
- **36.** (a) किसी गैल्वेनोमीटर की आयताकार धारावाही कुण्डली पर कार्यरत बल-आघूर्ण के लिए व्यंजक व्युत्पन्न कीजिए । चुम्बकीय क्षेत्र को अरीय क्यों बनाया जाता है ?
  - (b) किसी  $\alpha$ -कण को  $10~{\rm kV}$  के विभवान्तर तक त्वरित किया गया है तथा यह x-अक्ष के अनुदिश गितमान है । यह y-अक्ष के अनुदिश कार्यरत  $B=2\times 10^{-3}~{\rm T}$  के एकसमान चुम्बकीय क्षेत्र में प्रवेश करता है । इसके पथ की त्रिज्या ज्ञात कीजिए ।  $(\alpha$ -कण का द्रव्यमान =  $6\cdot 4\times 10^{-27}~{\rm kg}$  लीजिए)

#### अथवा

- (a) नामांकित आरेख की सहायता से किसी उच्चायी ट्रान्सफॉर्मर की कार्यविधि की व्याख्या कीजिए। निम्नलिखित की व्याख्या के लिए कारण दीजिए:
  - (i) ट्रान्सफॉर्मर का क्रोड पटलित होता है।
  - (ii) लपेटों में ताँबे (कॉपर) के मोटे तार का उपयोग किया जाता है।

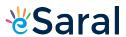

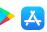

5

5

(b) An electric field is uniform and acts along +x direction in the region of positive x. It is also uniform with the same magnitude but acts in -x direction in the region of negative x. The value of the field is E=200 N/C for x>0 and E=-200 N/C for x<0. A right circular cylinder of length 20 cm and radius 5 cm has its centre at the origin and its axis along the x-axis so that one flat face is at x=+10 cm and the other is at x=-10 cm.

#### Find:

- (i) The net outward flux through the cylinder.
- (ii) The net charge present inside the cylinder.

#### OR

- (a) Find the expression for the potential energy of a system of two point charges  $q_1$  and  $q_2$  located at  $\overrightarrow{r_1}$  and  $\overrightarrow{r_2}$ , respectively in an external electric field  $\overrightarrow{E}$ .
- (b) Draw equipotential surfaces due to an isolated point charge (- q) and depict the electric field lines.
- (c) Three point charges + 1  $\mu$ C, 1  $\mu$ C and + 2  $\mu$ C are initially infinite distance apart. Calculate the work done in assembling these charges at the vertices of an equilateral triangle of side 10 cm.
- **36.** (a) Derive the expression for the torque acting on the rectangular current carrying coil of a galvanometer. Why is the magnetic field made radial?
  - (b) An  $\alpha$ -particle is accelerated through a potential difference of 10 kV and moves along x-axis. It enters in a region of uniform magnetic field B =  $2 \times 10^{-3}$  T acting along y-axis. Find the radius of its path. (Take mass of  $\alpha$ -particle =  $6.4 \times 10^{-27}$  kg)

#### OR

- (a) With the help of a labelled diagram, explain the working of a step-up transformer. Give reasons to explain the following:
  - (i) The core of the transformer is laminated.
  - (ii) Thick copper wire is used in windings.

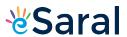

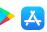

- (b) प्रतिरोध  $0.1~\Omega$  की 20~cm लम्बी कोई चालक छड़ PQ उपेक्षणीय प्रतिरोध की दो चिकनी समान्तर पटिरयों AA' और CC' पर स्थित है । यह छड़ इन पटिरयों पर सरक सकती है तथा यह व्यवस्था एकसमान चुम्बकीय क्षेत्र B=0.4~T उत्पन्न करने वाले स्थायी चुम्बक के ध्रुवों के बीच रखी गई है । आरेख में दर्शाए अनुसार पटिरयाँ, छड़ तथा चुम्बकीय क्षेत्र तीन परस्पर लम्बवत् दिशाओं में हैं । यदि पटिरयों के सिरों A और C का लघुपथन कर दिया जाए, तो ज्ञात कीजिए
  - (i) इस छड़ को v = 10 cm/s के एकसमान वेग से गित कराने के लिए आवश्यक बाह्य बल, और
  - (ii) ऐसा करने के लिए आवश्यक शक्ति।

- 37. (a) उस स्थिति के लिए किसी खगोलीय दूरदर्शक का किरण आरेख खींचिए जिसमें अंतिम प्रतिबिम्ब अनन्त पर बनता है । इस दूरदर्शक की विभेदन क्षमता के लिए व्यंजक लिखिए।
  - (b) किसी खगोलीय दूरदर्शक के अभिदृश्यक लेंस की फोकस दूरी  $20~\mathrm{m}$  और इसकी नेत्रिका की फोकस दूरी  $1~\mathrm{cm}$  है ।
    - (i) इस दूरदर्शक का कोणीय आवर्धन ज्ञात कीजिए।
    - (ii) यदि इस दूरदर्शक का उपयोग चन्द्रमा को देखने में किया जाता है, तो अभिदृश्यक लेंस द्वारा बने प्रतिबिम्ब का व्यास ज्ञात कीजिए। दिया गया है कि चन्द्रमा का व्यास  $3.5 \times 10^6$  m तथा चन्द्रमा की कक्षा की त्रिज्या  $3.8 \times 10^8$  m है।

अथवा

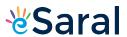

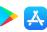

5

- (b) A conducting rod PQ of length 20 cm and resistance  $0.1~\Omega$  rests on two smooth parallel rails of negligible resistance AA' and CC'. It can slide on the rails and the arrangement is positioned between the poles of a permanent magnet producing uniform magnetic field B = 0.4~T. The rails, the rod and the magnetic field are in three mutually perpendicular directions as shown in the figure. If the ends A and C of the rails are short circuited, find the
  - (i) external force required to move the rod with uniform velocity v = 10 cm/s, and
  - (ii) power required to do so.

- **37.** (a) Draw the ray diagram of an astronomical telescope when the final image is formed at infinity. Write the expression for the resolving power of the telescope.
  - (b) An astronomical telescope has an objective lens of focal length 20 m and eyepiece of focal length 1 cm.
    - (i) Find the angular magnification of the telescope.
    - (ii) If this telescope is used to view the Moon, find the diameter of the image formed by the objective lens. Given the diameter of the Moon is  $3.5 \times 10^6$  m and radius of lunar orbit is  $3.8 \times 10^8$  m.

OR

Class XII Science www.esaral.com 21

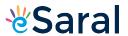

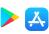

- कोई बिम्ब किसी अवतल दर्पण के सामने स्थित है। प्रेक्षण करने पर यह पाया जाता (a) है कि बिम्ब का आभासी प्रतिबिम्ब बना है। प्रतिबिम्ब बनना दर्शाने के लिए किरण आरेख खींचिए तथा इससे दर्पण समीकरण,  $\frac{1}{f} = \frac{1}{11} + \frac{1}{v}$  व्युत्पन्न कीजिए ।
- कोई बिम्ब किसी समतल-उत्तल लेंस के सामने, जिसके गोलीय पृष्ठ की वक्रता (b) त्रिज्या 20 cm है, के सामने 30 cm दूरी पर स्थित है। यदि लेंस के पदार्थ का अपवर्तनांक 1.5 है, तो बने प्रतिबिम्ब की स्थिति और प्रकृति ज्ञात कीजिए। 5

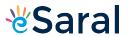

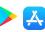

- (a) An object is placed in front of a concave mirror. It is observed that a virtual image is formed. Draw the ray diagram to show the image formation and hence derive the mirror equation  $\frac{1}{f} = \frac{1}{u} + \frac{1}{v}$ .
- (b) An object is placed 30 cm in front of a plano-convex lens with its spherical surface of radius of curvature 20 cm. If the refractive index of the material of the lens is 1.5, find the position and nature of the image formed.

Class XII Science

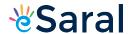

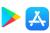

# Strictly Confidential: (For Internal and Restricted use only) Senior School Certificate Examination-2020 Marking Scheme – PHYSICS THEORY (042) (55/1/1)

#### **General Instructions: -**

- 1. You are aware that evaluation is the most important process in the actual and correct assessment of the candidates. A small mistake in evaluation may lead to serious problems which may affect the future of the candidates, education system and teaching profession. To avoid mistakes, it is requested that before starting evaluation, you must read and understand the spot evaluation guidelines carefully. Evaluation is a 10-12 days mission for all of us. Hence, it is necessary that you put in your best efforts in this process.
- 2. Evaluation is to be done as per instructions provided in the Marking Scheme. It should not be done according to one's own interpretation or any other consideration. Marking Scheme should be strictly adhered to and religiously followed. However, while evaluating, answers which are based on latest information or knowledge and/or are innovative, they may be assessed for their correctness otherwise and marks be awarded to them.
- 3. The Head-Examiner must go through the first five answer books evaluated by each evaluator on the first day, to ensure that evaluation has been carried out as per the instructions given in the Marking Scheme. The remaining answer books meant for evaluation shall be given only after ensuring that there is no significant variation in the marking of individual evaluators.
- 4. Evaluators will mark( √) wherever answer is correct. For wrong answer 'X"be marked. Evaluators will not put right kind of mark while evaluating which gives an impression that answer is correct and no marks are awarded. This is most common mistake which evaluators are committing.
- 5. If a question has parts, please award marks on the right-hand side for each part. Marks awarded for different parts of the question should then be totaled up and written in the left-hand margin and encircled. This may be followed strictly.
- 6. If a question does not have any parts, marks must be awarded in the left-hand margin and encircled. This may also be followed strictly.
- 7. If a student has attempted an extra question, answer of the question deserving more marks should be retained and the other answer scored out.
- 8. No marks to be deducted for the cumulative effect of an error. It should be penalized only once.
- A full scale of marks 0-70 has to be used. Please do not hesitate to award full marks if the answer deserves it.
- 10. Every examiner has to necessarily do evaluation work for full working hours i.e. 8 hours every day and evaluate 20 answer books per day in main subjects and 25 answer books per day in other subjects (Details are given in Spot Guidelines).
- 11. Ensure that you do not make the following common types of errors committed by the Examiner in the past:-
  - Leaving answer or part thereof unassessed in an answer book.
  - Giving more marks for an answer than assigned to it.
  - Wrong totaling of marks awarded on a reply.
  - Wrong transfer of marks from the inside pages of the answer book to the title page.
  - Wrong question wise totaling on the title page.
  - Wrong totaling of marks of the two columns on the title page.
  - Wrong grand total.

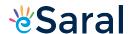

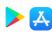

- Marks in words and figures not tallying.
- Wrong transfer of marks from the answer book to online award list.
- Answers marked as correct, but marks not awarded. (Ensure that the right tick mark is correctly and clearly indicated. It should merely be a line. Same is with the X for incorrect answer.)
- Half or a part of answer marked correct and the rest as wrong, but no marks awarded.

While evaluating the answer books if the answer is found to be totally incorrect, it should be marked as cross (X) and awarded zero (0)Marks.

- 13. Any unassessed portion, non-carrying over of marks to the title page, or totaling error detected by the candidate shall damage the prestige of all the personnel engaged in the evaluation work as also of the Board. Hence, in order to uphold the prestige of all concerned, it is again reiterated that the instructions be followed meticulously and judiciously.
- 14. The Examiners should acquaint themselves with the guidelines given in the Guidelines for spot Evaluation before starting the actual evaluation.
- 15. Every Examiner shall also ensure that all the answers are evaluated, marks carried over to the title page, correctly totaled and written in figures and words.
- 16. The Board permits candidates to obtain photocopy of the Answer Book on request in an RTI application and also separately as a part of the re-evaluation process on payment of the processing charges.

Class XII Science www.esaral.com 2

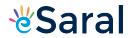

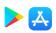

|       | MARKING SCHEME: PHYSICS QUESTION PAPER CODE: 55/1/1                                          |       |                |
|-------|----------------------------------------------------------------------------------------------|-------|----------------|
| Q.No. | Value Points/Expected Answer                                                                 | Marks | Total<br>Marks |
|       | SECTION A                                                                                    | l     |                |
| 1     | (A)                                                                                          | 1     | 1              |
|       | no net charge is enclosed by the surface                                                     |       |                |
| 2     | (C)                                                                                          | 1     | 1              |
| 3     | −qLE                                                                                         | 1     | 1              |
| 3     |                                                                                              | '     | '              |
| 4     | No current flows in the potentiometer wire at balance                                        | 4     | 1              |
| 4     | (B)                                                                                          | 1     | 1              |
| 5     | 3:2<br>(D)                                                                                   | 1     | 1              |
| J     | material of the turns of the coil                                                            |       | <b>'</b>       |
| 6     | (A)                                                                                          | 1     | 1              |
| O     | increases the resolving power of telescope                                                   |       |                |
| 7     | (A)                                                                                          | 1     | 1              |
| •     |                                                                                              |       | '              |
| 8     | 1.47<br>(A)                                                                                  | 1     | 1              |
| O     | red colour                                                                                   | '     |                |
| 9     | (D)                                                                                          | 1     | 1              |
|       | The stability of stam was established by the model                                           |       |                |
| 10    | The stability of atom was established by the model (C)                                       | 1     | 1              |
| 10    | 1:3                                                                                          | '     | '              |
| 11    | 0.15G                                                                                        | 1     | 1              |
| 12    | Eddy                                                                                         | 1     | 1              |
| 13    | Four times                                                                                   | 1     | 1              |
| 14    | Integral OR                                                                                  | 1     | 1              |
|       | Nucleons                                                                                     |       |                |
| 15    | $\sqrt{3}$                                                                                   | 1     | 1              |
| 16    | $ \oint B.  dl = \mu_0 (i_c + i_d) $                                                         | 1     | 1              |
| 17    | Decresses or reduce                                                                          | 1     | 1              |
| 18    | 4.8 fermi<br>OR<br>1_                                                                        | 1     | 1              |
| 19    | 1836<br>M <sub>2</sub>                                                                       | 1     | 1              |
| 20    | Si & Ge cannot be used for fabrication of visible LED because their energy gap is less 1.8eV | 1     | 1              |

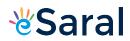

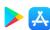

|    | SECTION B                                                                                                    | T   | ı |
|----|----------------------------------------------------------------------------------------------------|-----|---|
| 21 | (a) Principle 1 mark  (b) Circuit diagram for determining unknown resistance of meter bridge 1 mark                                                                                                    |     |   |
|    | R. R. R. C. R. C. | 1/2 |   |
|    | Meter bridge works on the principle of a balanced wheatstone bridge.                                                                                                    | 1/2 |   |
|    | $\frac{R_1}{R_2} = \frac{R_3}{R_4} \text{ at null point when Ig=0} $ $\text{(unknown)}$ $\text{(unknown)}$ $\text{(unknown)}$ $\text{(unknown)}$                                                                                                    | 1   | 2 |
| 22 | Formula for parallel plate ½ mark  Calculation of effective capacitance of the combination 1 mark  Relation K, K <sub>1</sub> and K <sub>2</sub> ½ mark                                                                                                    |     |   |
|    | $C_1 = \frac{k\epsilon_O A}{d}$ Capacitor are connected in series $C_2 = \frac{C'C''}{C' + C''} = \left(\frac{2K_1K_2}{K_1 + K_2}\right) \frac{\epsilon_O A}{d}$ $C_1 = C_2$                                                                                                    | 1/2 |   |
|    | $K = \frac{2K_1K_2}{K_1 + K_2}$                                                                                                    | 1/2 | 2 |
|    |                                                                                                    |     |   |

Class XII Science www.esaral.com

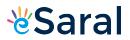

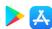

| 23 |                                                                                                    |            |     |   |
|----|----------------------------------------------------------------------------------------------------|------------|-----|---|
| 23 | Definition of half life                                                                                                    | 1 mark     |     |   |
|    | Determination of ratio R <sub>1</sub> and R <sub>2</sub>                                                                    | 1 mark     |     |   |
|    |                                                                                                    |            |     |   |
|    | The time interval in which the number of radioacti reduced / disintegrated to half of initial value                         | ve nuclei  |     |   |
|    | Let R <sub>1</sub> and R <sub>2</sub> be their activities then                                                              |            | 1   |   |
|    | $R_1 = \lambda_1 N_1$                                                                                                    |            |     |   |
|    | $R_2 = \lambda_2 N_2$                                                                                                    |            | 1/2 |   |
|    | $\frac{R_1}{R_2} = \frac{\lambda_1 N_1}{\lambda_2 N_2} = \frac{\frac{N_1}{T_1}}{\frac{N_2}{T_2}} = \frac{N_1 T_2}{N_2 T_1}$ |            |     |   |
|    | $\overline{R_2} = \frac{1}{\lambda_2 N_2} = \frac{1}{N_2} = \frac{1}{N_2 T_1}$                                              |            | 1/2 | 2 |
| 24 | Definition of wavefront                                                                                                    | ½ mark     |     |   |
|    | Figure                                                                                                    | ½ mark     |     |   |
|    | Derivation of law of refraction                                                                                             | 1 mark     |     |   |
|    |                                                                                                    |            |     |   |
|    | Wavefront is defined as the surface of constant pha                                                                         | ese;       |     |   |
|    | Alternatively It is a locus of all the points in the same phase of d                                                        | isturbance | 1/2 |   |
|    | Incident wavefront                                                                                                    |            |     |   |
|    | Medium 1                                                                                                    |            |     |   |
|    | U <sub>1</sub> Medium 2 A                                                                                                   |            | 1/  |   |
|    | u <sub>2</sub> Refracted wavefront                                                                                          |            | 1/2 |   |
|    | U₂> U₁ E                                                                                                    |            |     |   |
|    | $\sin i = \frac{BC}{AC} = \frac{v_1 t}{AC}$                                                                                 |            | 1/2 |   |
|    | $\sin r = \frac{AE}{AC} = \frac{v_2 t}{AC}$                                                                                 |            |     |   |
|    |                                                                                                    |            |     |   |
|    | $\frac{\sin i}{\sin r} = \frac{v_1}{v_2}$                                                                                   |            | 1/2 | 2 |
|    |                                                                                                    |            |     |   |
|    | OR                                                                                                    |            |     |   |
|    |                                                                                                    |            |     |   |
|    |                                                                                                    |            |     |   |
|    |                                                                                                    |            |     |   |
|    |                                                                                                    |            |     |   |

Class XII Science 5 www.esaral.com

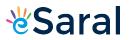

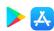

|    |                                                                                                    | 1   |   |
|----|----------------------------------------------------------------------------------------------------|-----|---|
|    | Lens Maker's formula 1 mark  Derivation of focal length of three lenses 1 mark                                                                                               |     |   |
|    | $\because \frac{1}{v} - \frac{1}{u} = (n-1)\left(\frac{1}{R_1} - \frac{1}{R_2}\right) 1$                                                                                     | 1   |   |
|    | When u= $\infty$ and $v=f$ $\frac{1}{f}=(n-1)\left(\frac{1}{R_1}-\frac{1}{R_2}\right)-\cdots-2$                                                                              | 1/2 |   |
|    | $\left[n = \frac{n_2}{n_1}\right]$ From Eq 1 and 2                                                                                                    | 1/2 | 2 |
|    | $\frac{1}{f} = \frac{1}{v} - \frac{1}{u} \ then \ lens \ formula$ [Even if the student derives $\frac{1}{f} = \frac{1}{v} - \frac{1}{u}$ for biconvex lens, award 1 ½ marks] |     |   |
| 25 | Magnetic field at point P 1 ½ mark                                                                                                    |     |   |
|    | Curve ½ mark                                                                                                    |     |   |
|    | $B = \frac{\mu_o I}{2\pi x}$                                                                                                    | 1/2 |   |
|    | $B_P = B_1 - B_2 = \frac{\mu_0 I}{2\pi x} - \frac{\mu_0 I}{2\pi (d - x)} = \frac{\mu_0 I (d - 2x)}{2\pi (d - x)x}$                                                           | 1   |   |
|    | b) B A A A                                                                                                    | 1/2 | 2 |
|    |                                                                                                    |     |   |
|    |                                                                                                    |     |   |

Class XII Science 6 www.esaral.com

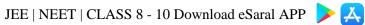

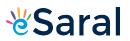

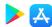

| 26 | Electrostatic force= centripetal force ½ mark                                                   | k  |          |   |
|----|-------------------------------------------------------------------------------------------------|----|----------|---|
|    | Angular momentum= $\frac{nh}{2\pi}$ ½ mark                                                      | ĸ  |          |   |
|    | Formula for radius of nth orbit 1 mark                                                          |    |          |   |
|    | $F_c = F_E$                                                                                     |    |          |   |
|    | $\frac{m_e v_n^2}{r_n} = \frac{Kze^2}{r_n^2}$                                                   | 1/ | <b>½</b> |   |
|    | $\frac{1}{r_n} = \frac{1}{r_n^2}$                                                               |    |          |   |
|    | $m_e v_n^2 r_n = Kze^2$ By Bohr's second postulate                                              |    |          |   |
|    | $L = m_e v_n r_n = \frac{nh}{2\pi}$                                                             | 1/ | <b>½</b> |   |
|    | $r_n = \frac{n^2 h^2}{4\pi^2 m_e k e^2 Z}$                                                      |    | 7        |   |
|    | $r_n = \frac{n^2 h^2}{4\pi^2 m_e k e^2} \ (\because Z = 1)$                                     | 1  | ١        | 2 |
|    | OR                                                                                              |    |          |   |
|    | Two observations 1 mark                                                                         |    |          |   |
|    | Diagram 1 mark                                                                                  |    |          |   |
|    | a)                                                                                              |    |          |   |
|    | (i) There exists a threshold frequency below which no photoelectron is ejected.                 | 1/ | 2        |   |
|    | (ii) KE of electron depends linearly on frequency and is independent of intensity of radiation. | 1/ | <b>½</b> |   |
|    | [or any other correct observation] b)                                                           |    |          |   |
|    | <b>†</b>                                                                                        |    |          |   |
|    | $I^3 > I^5 > I^1$                                                                               |    |          | 0 |
|    | $I_3 > I_2 > I_1$ $I_3 = I_2$                                                                   | 1  | ı        | 2 |
|    | $I_1$                                                                                           |    |          |   |
|    | Stopping potential // -V, 0                                                                     |    |          |   |
|    | Retarding potential Collector plate —  potential                                                |    |          |   |
|    | [only curve is essential to draw]                                                               |    |          |   |
|    |                                                                                                 |    |          |   |
|    |                                                                                                 |    |          |   |

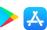

| 27 |                                                                                                    | 1   |   |
|----|----------------------------------------------------------------------------------------------------|-----|---|
| 27 | Explanation of depletion layer and potential barrier                                                                                                    |     |   |
|    | ½ + ½ mark                                                                                                    |     |   |
|    | Effect on depletion layer ½ mark                                                                                                    |     |   |
|    | Effect on Potential barrier ½ mark                                                                                                    |     |   |
|    | The small region in the vicinity of the junction which is depleted of free charge carrier and has only immobile ions is called depletion region/layer.                                                                                                    | 1/2 |   |
|    | The accumulation of negative charges in p - region and positive charges in n- region set up a potential difference across the junction, which acts as a barrier and is called barrier potential.                                                                                                    | 1/2 |   |
|    | In forward bias (a) width of depletion layer decreases                                                                                                    | 1/2 |   |
|    | (b) value of potential decreases                                                                                                    | 1/2 | 2 |
| 28 | SECTION C                                                                                                    |     |   |
|    | a) Internal resistance 1 ½ mark                                                                                                    |     |   |
|    | b) Voltage across R 1 ½ mark                                                                                                    |     |   |
|    | Current drawn from cell -1 $I_1 = \frac{E_1 - V}{r_1}$ Current drawn from cell -2 $I_2 = \frac{E_2 - V}{r_2}$ Resultant current $I = I_1 + I_2$ On solving $\therefore I = \frac{E_1 r_2 + E_2 r_1}{r_1 r_2} - V\left(\frac{r_2 + r_1}{r_1 r_2}\right)$ $\therefore V = \frac{E_1 r_2 + E_2 r_1}{r_1 r_2} - I\left(\frac{r_1 r_2}{r_2 + r_1}\right)$ | 1/2 |   |
|    | $V = E_{eq} - Ir_{eq}$ $E_{eq} = \frac{E_1 r_2 + E_2 r_1}{r_1 + r_2}$                                                                                                    | 1/2 |   |
|    | $r_{eq} = rac{r_1 r_2}{r_2 + r_1}$                                                                                                    | 1/2 |   |

Class XII Science 8 www.esaral.com

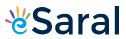

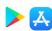

|    | $r_{eff} = \frac{r_1 r_2}{r_1 + r_2} = \frac{2 \times 2}{2 + 2} = 1\Omega$                                                                          | 1/2 |   |
|----|----------------------------------------------------------------------------------------------------|-----|---|
|    | Current through R $I = \frac{E_{effect}}{R + r_{eff}} = \frac{5}{10 + 1} = \frac{5}{11}A$                                                           | 1/2 |   |
|    | P.D across R $= \frac{5}{11} \times 10 = 4.54 \text{ volt}$                                                                                         | 1/2 | 3 |
| 29 | a) Writing expression for magnetic moment  ½ mark  b) Figure  ½ mark                                                                                |     |   |
|    | Magnetic field and calculation 2 mark                                                                                                    |     |   |
|    | (a) magnetic moment = $M = NIA$<br>$M = NI\pi r^2$                                                                                                  | 1/2 |   |
|    | Y                                                                                                    |     |   |
|    | $ \begin{array}{cccccccccccccccccccccccccccccccccccc$                                                                                               | 1/2 |   |
|    | According to Biot-sevart law                                                                                                    |     |   |
|    | $\overrightarrow{dB} = \frac{\mu_0 I}{4\pi} \frac{ \overrightarrow{dl} \times \overrightarrow{r} }{r^3}$ $dB = \frac{\mu_0 I}{4\pi} \frac{dl}{r^2}$ | 1/2 |   |
|    | $dB_{\perp}$ components due to diametrically opposite components cancel out. Only $dB_x$ components refrain                                         | 7   |   |
|    | $dB_x = \frac{\mu_0 Idl}{4\pi r^2}.\cos\theta$                                                                                                    | 1/2 |   |
|    | $B=\int dB_{x}$                                                                                                    |     |   |
|    | $B = \frac{\mu_0 I R^2}{2(R^2 + x^2)^{3/2}} \ (along \ x \ axis)$                                                                                   | 1   | 3 |
|    |                                                                                                    |     |   |
|    |                                                                                                    |     |   |
|    |                                                                                                    |     |   |

Class XII Science 9 www.esaral.com

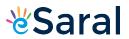

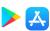

|    | OR                                                                                                    |                 |     | <u> </u> |
|----|----------------------------------------------------------------------------------------------------|-----------------|-----|----------|
|    |                                                                                                    |                 |     |          |
|    | a) Definition and expression                                                                                           | 1 mark          |     |          |
|    | b) Conversion of Galvanometer                                                                                          |                 |     |          |
|    | (i) into ammeter                                                                                                    | 1 mark          |     |          |
|    | (ii) Effective resistance                                                                                              | 1 mark          |     |          |
|    | a) Deflection per unit current                                                                                         |                 | 1/2 |          |
|    | $I_s = \frac{\theta}{I} = \frac{BNA}{K}$                                                                               |                 | 1/2 |          |
|    | b) (i) By connecting a low resistance (R <sub>s</sub> ) in gal vanometer such that                                     | n parallel to   | 1/2 |          |
|    | $(I_0 - I_g)R_s = I_gG$ (ii) effective resistance $\frac{1}{R_A} = \frac{1}{R_S} + \frac{1}{G} = \frac{G + R_S}{R_SG}$ | $\frac{R_s}{r}$ | 1/2 |          |
|    | $\therefore R_A = \frac{R_S G}{G + R_S}$                                                                               |                 | 1   | 3        |
| 30 | (a) Peak value of current and phasor                                                                                   | 1 mark          |     |          |
|    | Potential across R                                                                                                    | ½ mark          |     |          |
|    | Potential across C                                                                                                    | ½ mark          |     |          |
|    | (b) Phase difference                                                                                                   | ½ mark          |     |          |
|    | Identification                                                                                                    | ½ mark          |     |          |
|    | $\varepsilon \bigcirc \qquad \qquad C$                                                                                 |                 |     |          |
|    | VR V<br>Wt                                                                                                    |                 | 1/2 |          |

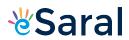

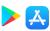

|    | Deal and an effect of                                                                    | 1                                                          |   |
|----|------------------------------------------------------------------------------------------|------------------------------------------------------------|---|
|    | Peak value of current $I_0 = \frac{V_0}{Z} = \frac{V_0}{\sqrt{X_c^2 + R^2}}$             | 1/2                                                        |   |
|    | $X_c = \frac{1}{\omega C}$                                                               |                                                            |   |
|    | (i) $V_R = I_0 R = \frac{V_0 R}{\sqrt{X_c^2 + R^2}}$                                     | 1/2                                                        |   |
|    | $(ii) 	 V_c = I_0 X_c = \left(\frac{V_0}{\sqrt{X_C^2 + R^3}}\right) X_c$                 | 1/2                                                        |   |
|    | (b) From phasor $tan\phi = \frac{X_c}{R}$                                                | 1/2                                                        | • |
| 21 | Current leads the applied voltage by phase φ                                             | 1/2                                                        | 3 |
| 31 | a) Dependence on distance D from slit 1 mark                                             |                                                            |   |
|    | b) Dependence on slit separation d 1 mark                                                |                                                            |   |
|    | c) Dependence on distance between source and slit  1 mark                                |                                                            |   |
|    | (a) Fringe width increases, $\beta \propto D$                                            |                                                            |   |
|    | (b) Fringe width decreases, $\beta \propto \frac{1}{d}$                                  | $\frac{1}{2} + \frac{1}{2}$<br>$\frac{1}{2} + \frac{1}{2}$ |   |
|    | (c) Fringes disappear because $\frac{s}{s} < \frac{\lambda}{d}$ not satisfied            | $\frac{1}{2} + \frac{1}{2}$ $\frac{1}{2} + \frac{1}{2}$    | 3 |
| 32 | (a) Constant light in mosts in large V                                                   |                                                            |   |
|    | (a) Speed of light in material medium 1 mark                                             |                                                            |   |
|    | (b) (i) Identification and Range ½ + ½ mark                                              |                                                            |   |
|    | (ii) Identification and Range ½ + ½ mark                                                 |                                                            |   |
|    |                                                                                          |                                                            |   |
|    | (a) Speed of light in medium  1 1                                                        |                                                            |   |
|    | $v = \frac{1}{\sqrt{\mu \epsilon}} = \frac{1}{\sqrt{\mu_0 \mu_r \epsilon_0 \epsilon_r}}$ | 1                                                          |   |
|    | (b) (i) Mi crowave range 0.1mt – 1mm (10 <sup>-3</sup> m – 10 <sup>-1</sup> m)           | 1/2 +1/2                                                   |   |
|    |                                                                                          | 1/2 + 1/2                                                  |   |
| 33 | (ii) Infrared waves range $1  mm - 700 nm$                                               |                                                            | 3 |
| 33 | KE of α particle 1 mark                                                                  |                                                            |   |
|    | Calculation 2 marks                                                                      |                                                            |   |
|    | KE of $\alpha$ particle $E_{k\alpha} = (m_y - m_x - m_\alpha)c^2$                        | 1/2                                                        |   |
|    | $= m_y c^2 - m_x c^2 - m_\alpha c^2$                                                     | 1/ <sub>2</sub> 1/ <sub>2</sub>                            |   |
|    | = (235 × 7.8 – 231 × 7.835 – 4 × 7.07) MeV<br>= 1833 – 1809.885 – 28.28                  | 1/2                                                        |   |
|    | = 1833 - 1838.165 = -5.165 MeV                                                           | 1                                                          | 3 |

Class XII Science 11 www.esaral.com

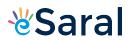

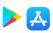

|                | (a) Circuit diagram 1 mark                                                                                                    |     |   |
|----------------|----------------------------------------------------------------------------------------------------|-----|---|
|                |                                                                                                    |     |   |
|                | Working of Zener diode as DC voltage regulator  1 mark                                                                                                    |     |   |
|                | V-I graph ½ mark                                                                                                    |     |   |
|                | (b) Reason of heavy doping ½ mark                                                                                                    |     |   |
| (a             |                                                                                                    |     |   |
|                | Unregulated voltage $(V_t)$ $I_L$ $Load Regulated voltage (V_s)$                                                                                                    | 1   |   |
| di<br>wi<br>be | the input voltage increases, the current through $R_{\text{s}}$ and Zener ode also increases. This increases the voltage drop across $R_{\text{s}}$ thout any changes in the voltage across the Zener diode. This is cause in the breakdown region, Zener voltage remains constant ren though the current through that Zener diode changes. | 1   |   |
|                | (a) I (mA)                                                                                                    |     |   |
|                | Reverse bias $V_z$ $\longrightarrow V(V)$ $I(\mu A)$ (b)                                                                                                    | 1/2 |   |
|                | ) To decrease the width of depletion region which increases extric field at the junction.                                                                                                    | 1/2 |   |
|                | SECTION D                                                                                                    |     | I |
|                | (a) (i) Electric Field inside hollow sphere 1½ mark  (ii) Electric Field outside hollow sphere 1½ mark  (b) (i) The net outward flux through cylinder 1 mark                                                                                                    |     |   |

Class XII Science 12 www.esaral.com

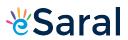

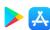

(i)

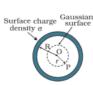

According to Gauss's Law

$$\oint \vec{E}. \, \overrightarrow{dA} = \frac{q_{in}}{\epsilon_0}$$

: inside hollow sphere

 $\frac{1}{2}$ 

(ii)

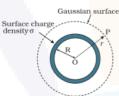

$$q = \sigma 4\pi R^{2}$$

$$\oint \vec{E} \cdot d\vec{A} = \frac{q}{\epsilon_{0}}$$

$$E \oint dA = \frac{q}{\epsilon_{0}}$$

$$E \cdot 4\pi x^{2} = \frac{\sigma 4\pi R^{2}}{\epsilon_{0}}$$

$$E.4\pi x^{2} = \frac{\epsilon_{0}}{\epsilon_{0}}$$

$$E = \frac{\sigma R^{2}}{\epsilon_{0}x}$$

 $\frac{1}{2}$ 

b)

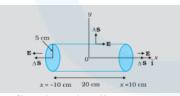

(i) The net outward flux through cylinder

totward frux through cyrinder
$$\phi = EA + EA = 2EA \qquad A = \pi r^2$$

$$= 2 \times 200 \times 3.14 \times 0.05 \times 0.05$$

$$= 3.14 \frac{N}{C} m^2$$

 $\frac{1}{2}$ 

$$14\frac{N}{C}m^2$$

 $\frac{1}{2}$ 

(ii) The net charge present inside the cylinder

$$q = \epsilon_0 \phi$$
  
 $q = 8.854 \times 3.14 \times 10^{-12}$   
 $= 2.78 \times 10^{-11} \text{ C}$ 

 $\frac{1}{2}$  $\frac{1}{2}$ 

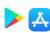

OR

- a) Expression for potential energy
- 3 marks
- b) Equipotential surface due to isolated -ve charge
  - 1 mark
- c) Work done in assembling the charge
- 1 mark
- (a) Work done in bringing q from infinity against the field  $\mathsf{E} = q_1 V |\overrightarrow{r_1}|$

1

Work done on q<sub>2</sub> against the field E=  $\frac{q_2 V |\vec{r_2}|}{q_1 q_2}$ Work done on q<sub>2</sub> against the field due to q<sub>1</sub> =  $\frac{q_1 q_2}{4\pi\epsilon_0(r_{12})}$ 

$$=\frac{q_1q_2}{4\pi\epsilon_0(r_{12})}$$

1

Potential energy of the system= Total work done in assembling the system  $= q_1 V(\overrightarrow{r_1}) + q_2 V(\overrightarrow{r_2}) + \frac{q_1 q_2}{4\pi \epsilon_0 r_{12}}$ 

 $\frac{1}{2}$ 

b)

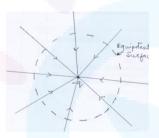

1

c) Work done= charge in potential energy

$$=\frac{kq_1q_2}{r_{12}}+\frac{kq_1q_3}{r_{13}}+\frac{kq_2q_{31}}{r_{23}}$$

 $\frac{1}{2}$ 

$$= \frac{9 \times 10^{9} \times 10^{-12}}{0.1} [1 \times -1 + -1 \times 2 + 1 \times 2]$$
$$= 9 \times 10^{-2} [-1 - 2 + 2]$$
$$= -9 \times 10^{-2} J$$

 $\frac{1}{2}$ 

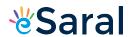

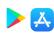

| a) Labelled diagram                    | 1 mark  |
|----------------------------------------|---------|
| Derivation for torque                  | 1 mark  |
| Justification of radial magnetic field | 1 marks |

(b) Calculation of radius of the path 2 marks

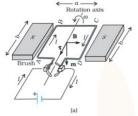

Magnetic forces of AB and CD are equal and opposite and have different line of action so constitute torque

Force acting on current carrying arms AB and CD

$$F_1 = F_2 = BIl = F(say)$$

 $\therefore \tau = F \times perpendiclar distance between two force arm$ 

Radial fields always produce maximum torque and removes the dependence of torque on  $\theta$ 

(b) Radius of circular path  $=\frac{mv}{Bq}=\frac{\sqrt{2mE_k}}{Bq}$ 

$$= \frac{1}{B} \sqrt{\frac{2mqV}{q^2}}$$

$$= \frac{1}{B} \sqrt{\frac{2mV}{q}} = \frac{1}{2 \times 10^{-3}}$$

$$r = 10m$$

OR

1

1/2

1/2

1

1

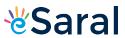

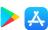

Secondary

Primary

1

[Note: Diagram with different windings can also be drawn] When an alternating voltage is applied to the primary, the resulting current produces an alternating magnetic flux which links the secondary and induces an emf

Induced emf across primary coil

$$e_P = -N_p \frac{d\emptyset}{dt}$$

 $\frac{1}{2}$ 

Induced emf across secondary coil

$$e_{s} = -N_{s} \frac{d\emptyset}{dt}$$

$$\frac{e_s}{e_p} = \frac{N_s}{N_p} = r$$

1/2

- (i) to minimise the eddy currents
- (ii) To reduce the heat loss

1/2

(b)

(i)

F=BII  

$$I = \frac{E}{R} = \frac{Bvl}{R}$$

$$F = \frac{B^2vl^2}{R}$$

$$= \frac{0.4 \times 0.4 \times 0.1 \times 0.2 \times 0.2}{0.1}$$

$$= 6.4 \times 10^3 \text{ N}$$

1/2

1

$$P = F.v = 6.4 \times 10^{-3} \times 0.1$$
  
= .64 \times 10^{-3} W

1/2

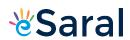

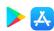

a) Labelled diagram

2 marks

Figure

Expression for resolving power

1 mark

b) Calculation of angular magnification 1 mark

Diameter of image formed by objective lens

1 mark

a)

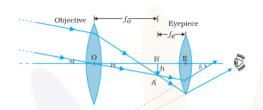

2

Resolving power of telescope =  $\frac{D}{1.22\lambda}$ 

1

b) (i) Angular magnification  $m = \frac{\beta}{\alpha} = \frac{f_0}{f_e} = \frac{20m}{10^{-2}m} = 2000$ 

1

(11)

$$d = \frac{\frac{D}{d} = \frac{x}{f_o}}{x} = \frac{3.5 \times 10^6 \times 20}{3.8 \times 10^8} = .18 \text{m}$$

1/2

1/2

5

OR

(a) Labelled diagram

1 mark

Derivation of mirror relation

2 marks

(b) Position of image

1 ½ marks

Nature of image

1 ½ marks

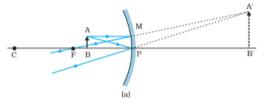

1

 $\triangle ABP \sim A'B'P$ 

 $\frac{B'}{AB} = \frac{B'}{BB} - - - - - - - - 1$ 

1/2

Also  $\Delta A'B'F \sim MNP$  (for small curvature)

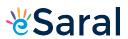

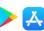

$$\therefore \frac{A'B'}{MP} = \frac{B'F}{PF}$$

$$\frac{A'B'}{AB} = \frac{B'F}{PF} - - - - - 2$$

From 1 and 2

$$\frac{PB'}{PB} = \frac{B'F}{PF} - - - - - - 3$$

$$\frac{PB'}{PB} = \frac{B'P + PF}{PF} - - - - - - - 4$$

$$PB = -u \qquad PB' = v \qquad PF = -f$$

$$\frac{v}{-u} = \frac{v - f}{-f}$$

$$-vf = -vu + uf$$

$$\frac{1}{f} = \frac{1}{v} + \frac{1}{u}$$

(b) According to lens maker's formula

$$\frac{1}{f} = (\mu - 1) \left( \frac{1}{R_1} - \frac{1}{R_2} \right)$$

for plano convex lens  $R_1 \rightarrow R$  and  $R_2 \rightarrow \infty$ 

$$\frac{1}{f} = \frac{(\mu - 1)}{R} = \frac{1.5 - 1}{20}$$

∴f=40 cm
$$\frac{1}{f} = \frac{1}{v} - \frac{1}{u}$$

$$\frac{1}{40} = \frac{1}{v} - \frac{1}{-30}$$

$$v = -12 cm$$
  
Nature: virtual

 $\frac{1}{2}$ 

 $\frac{1}{2}$ 

1/2

1/2

1/<sub>2</sub>